# **WSKAZÓWKI DLA AUTORÓW**

- 1. Praca powinna być przesłana w wersji elektronicznej w pliku zapisanym w edytorze Microsoft Office Word (do wersji Word 2010).
- 2. **Objętość** artykułu to **20.000 znaków ze spacjami** (0,5 arkusza).
- 3. Format strony A4: Marginesy (lewy i prawy) – 2,5 cm, Interlinia w tekście głównym – 1,5, Interlinia w streszczeniach i przypisach – 1,0, Tekst główny i tytuły podrozdziałów czcionka Times New Roman – 12 pkt., tytuły podrozdziałów – bold, Tekst streszczeń, przypisów i źródeł pod tabelami i rysunkami Times New Roman czcionka 10 pkt. (zob. cytaty i przypisy), Tekst wzorów – czcionka 11 pkt. (zob. wskazówki dotyczące rysunków i tabel i wzorów)
- 4. **Polecane jest używanie stylu APA przy tworzeniu odsyłaczy (zob. załącznik)**
- 5. Tabele i rysunki zob. wskazówki dotyczące rysunków i tabel i wzorów,
- 6. Tekst powinien być kompletny pod względem formalnym, tzn. powinien zawierać: stronę tytułową z podanym imieniem i nazwiskiem autora, afilicją, adresem e-mail oraz tytułem artykułu, streszczenie i słowa kluczowe w języku polskim i angielskim, wstęp, podrozdziały (ponumerowane), podsumowanie, spis literatury. Układ referatu powinien być zgodny z poniższym **WZOREM**.
- 7. Każdy autor jest zobowiązany podać swój numer ORCID.
- 8. **Teksty niespełniające wymogów nie będą kwalifikowane do druku**.
- 9. Nadesłane teksty podlegają recenzji naukowej zgodnie z obowiązującym zasadami (2 recenzentów i tzw. "ślepa recenzja"). Do publikacji będą kierowane teksty, które uzyskały pozytywną recenzję.

# **WZÓR**

Imię i nazwisko\* (wersalikami, 12 pkt.)

afiliacja

[\* na dole strony - to adres e-mail w przypisie na pierwszej stronie tekstu]

# **STRUKTURA ARTYKUŁU POWINNA BYĆ ZGODNA ZE STYLEM IMRD**

### **TYTUŁ ARTYKUŁU**

(litery drukowane, bold, wycentrowane; 14 pkt.)

**Streszczenie (w języku polskim -** czcionka 10 pkt.) (zob. wskazówki szczegółowe dotyczące streszczenia)

**Słowa kluczowe:** od 3 do 5 (czcionka 10 pkt.).

**Wprowadzenie** (czcionka 12 pkt., bold) - powinno mieć cechy zgodne ze strukturą artykułu naukowego **(IMRD)**

**1. Przegląd literatury** (**tytuł podrozdziału**- czcionka standardowa 12 pkt., bold)

- **2. Materiały&Metody**
- **3. Rezultaty**
- **4. Dyskusja**

**Podsumowanie/wnioski** (czcionka standardowa 12 pkt., bold)

**Bibliografia** (czcionka standardowa 12 pkt., bold) (zob. wskazówki szczegółowe)

### **TYTUŁ W JĘZYKU ANGIELSKIM**

(litery drukowane, bold, wycentrowane, czcionka 12 pkt.)

### **Abstract (j.w.)**

**Tekst** …. (czcionka 10 pkt.).

**Keywords:** … (czcionka 10 pkt.).

*Translated by Jan Kowalski*

### **Kod JEL:**

Informacja o autorze – prosimy o podanie: imienia nazwiska, tytułu i/lub stopnia naukowego, pełnej nazwy uczelni, nr telefonu i adresu **e-mail**.

# **Cytaty i przypisy**

1. Przy wszystkich cytatach powinno być podane ich źródło.

2. Przy tworzeniu odsyłaczy obowiązuje styl zapisów APA.

Wybrane elementy zapisu:

Tworzenie odsyłaczy – przykład:

#### **Jeden autor:**

- Tekst, tekst, tekst (Nowak, 2015, s. 33-34)

**lub**

- Według Nowaka (2015) tekst, tekst, tekst.

### **Kilku autorów:**

Za pierwszym razem: Tekst, tekst, tekst (Nowak, Igrekowski, Iksiński 2015, s.6) **lub** Nowak, Igrekowski, Iksiński napisali (2010) tekst, tekst; Za kolejnym razem: Tekst, tekst, tekst (Nowak i in., s. 3) **lub** Nowak i in. (2010) tekst, tekst.

**Jeśli kilka prac tego samego autora (lub autorów)** zostało opublikowanych w tym samym roku, należy wstawić litery a, b, c itd. po roku publikacji (bez spacji między rokiem a literą).

- Tekst tekst tekst (Nowak, Kowalski, 2005a, 2005b, Wiśniewski, 2003a, 2003b).

- Tekst tekst tekst (Nowak, 2001; zob. też: Kowalski, 1999; Wiśniewski, 2007).

### **Autor korporatywny:**

- (w formie powszechnie znanego skrótowca) Narodowe Centrum Nauki (NCN, 2011)

- Autor korporatywny (w formie pełnej nazwy własnej) University of Rome (2013) lub (University of Rome 2013).

3. Przypisy dolne służą do uzupełnienia podstawowych informacji zawartych w tekście głównym (content footnotes).

### **Bibliografia**

- 1. Tytuł "Bibliografia" wyrównany do lewego marginesu.
- 2. Bibliografię należy umieszczać na końcu pracy (po podsumowaniu). W spisie mogą się znajdować tylko pozycje wykorzystane w danym artykule.
- 3. Prace zapisujemy przy zachowaniu kolejności alfabetycznej cytowanych dzieł, przy czym decyduje pierwsza litera nazwiska autora.
- 4. Każdą nową pracę zaczynamy bez wcięcia, wyrównanie do lewego marginesu, a kolejne wiersze danego adresu bibliograficznego powinny być zapisane z wcięciem 5 spacji.
- 5. Spis literatury czcionka 10.
- 6. Format bibliografii powinien być zgodny ze stylem cytowań APA:

### **Książki:**

Nazwisko, X., Nazwisko, X. Y. (rok). Tytuł książki. Miejsce wydania: Wydawnictwo.

Nazwisko, X. (red.). (rok). Tytuł książki. Miejsce wydania: Wydawnictwo.

Nazwisko, X. (rok). Tytuł rozdziału. W: Y. Nazwisko, B. Nazwisko (red.), Tytuł książki (s. strona początku–strona końca). Miejsce wydania: Wydawnictwo.

### **Artykuły:**

Nazwisko1, X., Nazwisko2, X. Y., Nazwisko3, Z. (rok). Tytuł artykułu. Tytuł Czasopisma, nr rocznika (nr zeszytu), strona początku–strona końca.

Nazwisko1, X., Nazwisko2, X. Y., Nazwisko3, Z. (rok). Tytuł artykułu. Tytuł Czasopisma, nr rocznika, strona początku–strona końca.

Nazwisko1, X., Nazwisko2, X. Y. (rok). Tytuł artykułu. Tytuł Czasopisma, nr rocznika, strona początku–strona końca. DOI: xxxxx.

Nazwisko, X. (rok). Tytuł tekstu. Pobrane z: adres strony internetowej.

#### **Streszczenie**

**Do artykułów należy dołączyć** krótkie streszczenie (maksymalnie 850 znaków ze spacjami), zarówno w języku polskim jak i angielskim; przy tłumaczeniu należy podać nazwisko i imię autora streszczenia (tłumacza);

**Streszczenie powinno zawierać:** cel badań, materiały i metody, rezultaty, wyniki. Zatem powinno odpowiadać na pytania: dlaczego napisaliśmy tekst, jak przeprowadzaliśmy badania i analizy, co badaliśmy, jak doszliśmy do wniosków (syntetycznie).

### Przykład

### **TYTUŁ W JĘZYKU POLSKIM**

(litery drukowane, bold, wycentrowane; 14 pkt.)

**Streszczenie** (w języku polskim): W artykule …. (czcionka 10 pkt.).

**Słowa kluczowe:** … (czcionka 10 pkt.).

Po spisie literatury umieścić:

### **TYTUŁ W JĘZYKU ANGIELSKIM**

(litery drukowane, bold, wycentrowane, czcionka 12 pkt.)

### **ABSTRACT** (j.w.)

**Tekst** …. (czcionka 10pkt.).

**Keywords:** … (czcionka 10 pkt.).

*Translated by Jan Kowalski*

### **Tabele, rysunki, wzory**

- 1. Tabele i rysunki powinny być umieszczone w tekście. Ponadto autor powinien również je dostarczyć w formie plików graficznych (np. \*.cdr, \*.ai, \*.eps, \*.wmf, \*.emf, wykresy Excel itp.).
- 2. Zawarte w pracy równania bądź inne specyficzne elementy pracy powinny być wykonane za pomocą oprogramowania zawartego w pakiecie MS Office (np. edytor równań Microsoft Eqaution) i pozostawione w pracy w wersji edytowalnej.
- 3. Tabele, rysunki, wykresy schematy maksymalna szerokość 125 mm, maksymalna wysokość – 170 mm.
- 4. Zdjęcia rozdzielczość 330 dpi (dla wielkości obrazu w pracy w skali 1:1), w formacie \*.tif, \*.jpd (maksymalna szerokość – 125 mm, maksymalna wysokość – 170 mm).
- 5. Zapisywanie wzorów: tekst główny 11 pkt, indeksy 7 pkt, maksymalna szerokość wzoru – 120 mm.
- 6. Skanowane rysunki, schematy czarno-białe, rozdzielczość 1200 dpi, w formacie \*.tif.
- 7. **Nie należy zamieszczać ilustracji, schematów skopiowanych z Internetu** (ich rozdzielczość nie spełnia wymagań niezbędnych do potrzeb druku).

# **Przykład**

### Tabela 1

### Struktura bezrobocia w Polsce (wycentrowane, czcionka 12)

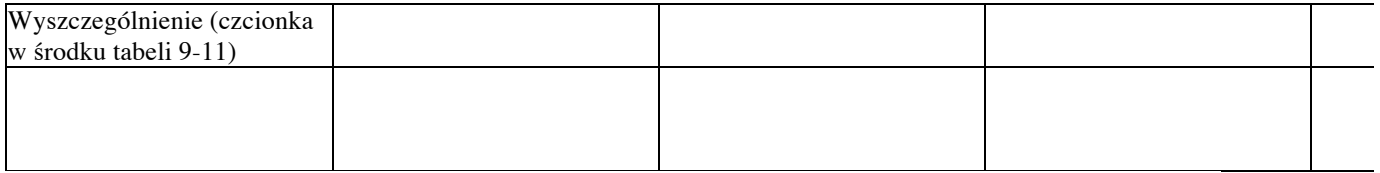

Źródło: …….. (czcionka 10).

# Rys. 1. Dynamika bezrobocia w województwie (czcionka 12)

Źródło: ……. (czcionka 10).